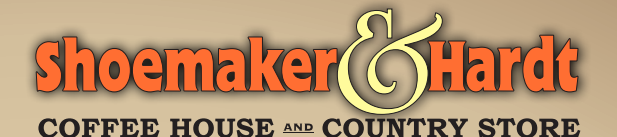

Nutty Irishman .

Hazelnut & Trish Cream

Raspberry Kiss .

Chocolate & Raspberry

 $Snickers*$ 

Teunami •

Vanilla

SeaSalt White Caramel\*

SenSalt Caramel & White Mocha

Chocolate, Hazelnut & Caramel

Chocolate, Caramel & Coconut

Milk Chocolate & White Chocolate

\* Available in Splenda Sugar Free

• Available in Partial Sugar Free

See Milk Options -

Vanilla Heaven  $\star$ 

Vanilla Nut $\star$ 

Vanilla & Hazelnut

White Mocha

White Chocolate

 $Zebra$ 

Specialty Lattes 33.5. SAAS SASS

Almond Jov . Milk Chocolate, Almond & Coconut

Brown Cow\* Milk Chocolate & Caramel

 $C$ aramel Slip $\star$ *Caramel* 

**Chocolate Covered Cherry .** Milk Chocolate & Cherry

Chocolate Grasshopper .

Milk Chocolate & Peppermint

CinnaBabe • Cinnamon & Vanilla

**English Toffee** Well, English Toffee

**Hawaiian Dreame** Cinnamon & Coconut

Hazelnut Special\* Hazelnut

Milky Way\* Milk Chocolate.

Caramel & Vanilla  $Mocha^{\star}$ 

Milk Chocolate

Cappuccino & Latte

**Cappuccino** Cup filled half with espresso and steamed milk, topped with half cup of foam

Latte

 $Chai<sup>\star</sup>$ 

Cup filled near top with espresso and steamed milk, topped with a little foam

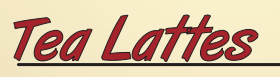

Real Chai Tea & Cinnamon

 $$3.95 - $4.45 - $4.95$ 

**Caramel Apple .** Spiced Apple Herbal Tea w/ Caramel

**Ginger Peach** Ginger Peach Black Tea

Pomegranate Raspberry • Pomegranate-Raspberry Green Tea

**Good Stuff** 

**Hot Chocolate**  $$3.20 - $3.75 - $4.20$ The Best in Texas!

**Iced Coffee**  $$1.85 - $2.08 - $2.31$ Cowboy Coffee on ice

**Americano**  $$1.85 - $2.08 - $2.31$ Espresso with Steaming water

**Espresso** 1 shot \$1.55 - 2 shots \$2.05 The straight stuff!

**Steamer**  $$3.70 \cdot $4.20 \cdot $4.70$ Specialty Latte with no espresso

**Italian Cream Soda**  $$3.20 \cdot $3.70$  $$4.20$ Natural fizz with any of our flavors:

Vanilla - Raspberry - Cherry - Caramel Chocolate - Peppermint - Cinnamon Almond - Toffee - Coconut - Hazelnut Irish Cream - Gingerbread

**Milk Options:** Whole Milk Skim Milk Soy Milk<sup>\$</sup> Almond Milk<sup>\$</sup> Heavy Cream<sup>\$</sup> Half & Half<sup>\$</sup>

Whipped Cream: Most drinks come with whipped cream. Tell us if you don't want it. We make ours fresh every day with thick cream from the farm. Low-Fat, Sugar-Free whipped cream available on request.

**Espresso:** Specialty Lattes, Cappuccinos and Lattes all come with 1 shot of espresso. A 2nd shot can be added at no extra charge.

Decaf: All our Specialty Lattes, Cappuccinos and Plain Lattes can be made decaf.

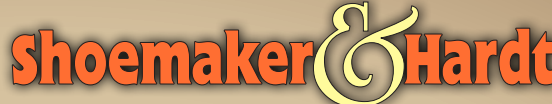

**COFFEE HOUSE AND COUNTRY STORE** 

**Java Frans**  $$3.95 \cdot $4.45 \cdot $4.95$ 

Thick, Creamy frozen drinks with a light kick of espresso! Regular Caramel Vanilla Mocha **White Mocha** Decaf Vanilla **White Mocha** Lo-Fat, Lo-Sugar, Lo-Carb Caramel

Vanilla

Mocha

Add any of the following to your Java Frap for 30¢ extra:

Chocolate Chip, Pecan, Oreo, Coconut

Tea Fraps  $$3.95 \cdot $4.45 \cdot $4.95$ 

**Creamy Chai** 

Coffee-Free Freeze Ice Cream

Vanilla Bean Cream Add extra flavors at no extra charge

**Root Beer Freeze** Creamy Root Beer and Vanilla

Granita Strawberry-Watermelon

Sub-Zero Frozen Hot Chocolate

**Strawberry Cream** 

Tea (hot or iced) \$1.85-\$2.08-\$2.31

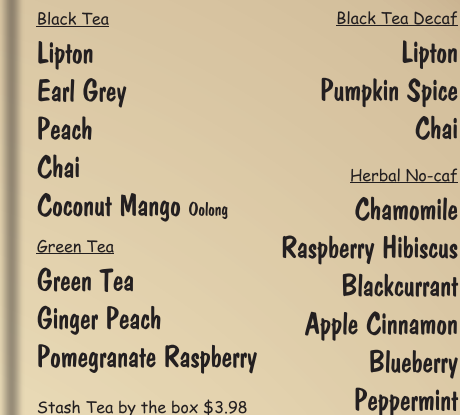

**Kid Drinks** 

Kid Drinks are served in an 80z cup with whipped cream and sprinkles.

Hot Chocolate reduced temperature

.25

White Milk See milk choices on other page. Add a flavor for no extra charge. See flavors on other page.

Lattes, Fraps and Freezes are not available as Kid Drinks.

**Chocolate Milk** 

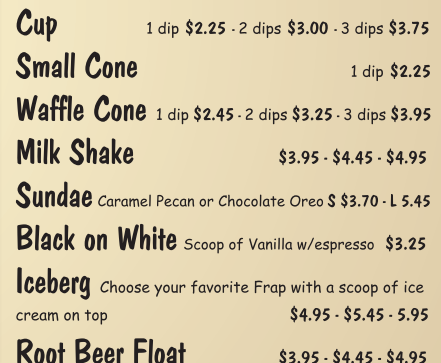